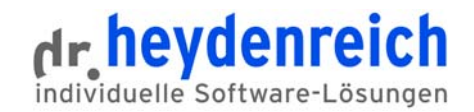

# **GUINSEE Intranet-Suchmaschine**

quinsee ist die Suchmaschine für das Intranet, für Dateisysteme, aber auch für Portale oder Datenbanken.

Sie durchsucht Datenbestände unterschiedlicher Formate, die sich auf verschiedenen Medien befinden können. Dafür werden Indexdatenbanken angelegt mit allen Informationen der verfügbaren Datenquellen. quinsee ermöglicht eine schnelle und gezielte Suche nach digitalen Dokumenten, Dateien und anderen Informationen in Ihrem Unternehmensnetzwerk.

In jedem Unternehmen schlummern eine Unmenge von Dokumenten und anderen Daten auf Rechnern vor sich hin. Laut Studien werden 20% der Arbeitszeit mit der Suche nach Informationen verschwendet. Es kann sich niemand leisten, dieses vorhandene Wissen im Verborgenen zu lassen.

Für das Internet gibt es eine Reihe von Suchmaschinen, die eine umfassende Suche ermöglichen. Diese Technologie ist jedoch nicht auf das Internet beschränkt. Auch im Unternehmen kann die gleiche Art der Suche etabliert werden. Mit einer unternehmensweiten Suchlösung, auch Intranet-Suchmaschine oder Enterprise Search genannt, spüren Sie Ihr gesamtes Wissen auf und machen es für die richtigen Personen verfügbar.

Alle Mitarbeiter finden Informationen extrem schnell, sicher und zuverlässig. Das trägt maßgeblich zur Steigerung der Produktivität und der Qualität der Arbeit bei.

# Einfache und intuitive Handhabung

Das Look and Feel der Suchfunktion wurde so umgesetzt, dass sich auch der gelegentliche Internetnutzer sofort zu Hause fühlt. Der Nutzer gibt einen oder mehrere Suchbegriffe ein und bekommt eine nach **Relevanz** sortierte Liste mit Links und Textinformationen der gefundenen Dokumente oder anderen Objekte angezeigt.

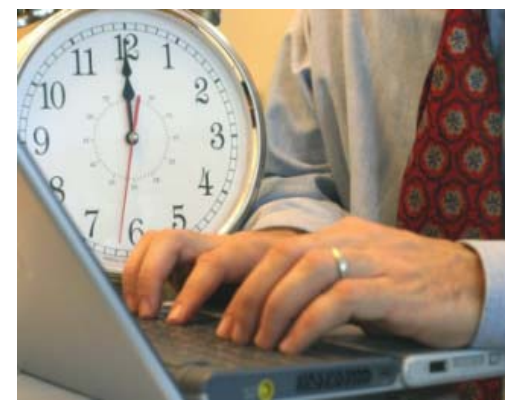

Das **Ranking** für die Reihenfolge der gefundenen Dokumente wird primär über die Textinhalte ermittelt. Ergänzt werden können die Dokumente um individuelle Attribute, die eine eigene Gewichtung erhalten. So könnte das Erstellungsdatum stärker gewichtet werden, oder der Autor eines Dokumentes wird berücksichtigt.

# **Datenquellen**

- Lokale Datenträger (Dateisystem)
- $\rightarrow$  Netzlaufwerk
- Integration von Datenbanken über XML oder ODBC
- Archivmedien (CD-ROM, DVD, USB)
- → Unterstützung der Metadaten

#### **Dateiformate**

html, xml, doc, docx, dot, xls, xlsx, ppt, pptx, ods, odt, odp, wav, mid, mp3, flv, zip, tar, gz, odf, pdf inkl. Container und embedded files, rtf, epub, txt, mbox, eml, msg inkl. Anhängen

Weitere auf Anfrage.

# Index/ Ranking

- Konfiguration verschiedener Suchräume
- $\rightarrow$  Suchen im ausgewählten Suchraum
- $\rightarrow$  Facettensuche
- $\rightarrow$  Ranking und Relevanz über Textinhalte oder individuelle **Attribute**
- → Sortierung der Ergebnisliste

#### **Sicherheit**

- $\rightarrow$  Offene und passwortgeschützte Suchräume
- Berücksichtigung von Leserechten beim Suchergebnis
- → Sichtbarkeit von Suchräumen nur bei Autorisierung

#### **Benutzerfreundlich**

- → Unterstützung der Suchsyntax von Lucene
- → Boolesche Operatoren
- $\rightarrow$  Stammworterkennung
- $\rightarrow$  Synonyme
- $\rightarrow$  Meinten Sie" Funktion
- → Hervorheben von Suchbegriffen in den Ergebnislisten
- → Ähnliche Treffer
- Vorschau HTML-Ansicht aus dem Cache
- $\rightarrow$  Lavout änderbar
- → Fremdsprachenunterstützung

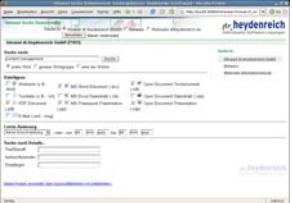

## Integration

- → HTTP-JSON-Schnittstelle für Integration in externe Anwendungen
- JavaScript-API für Integration in eigene Weboberflächen
- $\rightarrow$  Erweiterbar durch Java-API
- $\rightarrow$  Komplett konfigurierbar mittels XML

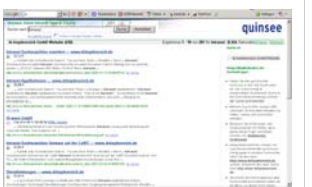

### Administration

- $\rightarrow$  Administrationsoberfläche zum Einrichten der Suchräume, Startadressen und Crawling-Prozesse
- $\rightarrow$  Keine Limitierung der Indexgröße/Anzahl **Dateien**
- $\rightarrow$  Scheduler
- Plattformunabhängig (Windows, Linux) dr.heydenreich GmbH

Neben der allgemeinen Suchmaske sind **erweiterte Suchoptionen** vorhanden, die eine wesentlich präzisere Suche ermöglichen. So wird u.a. die Suche nach Metainformationen, Wortfragmenten, Dateiformaten und die Verknüpfung oder Ausschluss von Begriffen bei der Recherche unterstützt (Boolsche Operatoren).

Die Suche wird durch **Synonymwörterbuch**- und **Stemming-Funktionen** ergänzt. Wortvorschlagslisten werden generiert.

Die Such- und Trefferseiten sind flexibel und schnell im gewünschten Layout darstellbar. Typische Suchzeiten liegen deutlich unter einer Sekunde.

# Unterschiedliche Formate auf verschiedenen Medien

Die Suchmaschine speichert Inhalte in einer Indexdatenbank. Damit können die Inhalte von Dokumenten auch aus dem **Cache** angezeigt werden. Das ist besonders interessant, wenn die Dokumente aktuell nicht verfügbar sind.

In konfigurierbaren Abständen wird das Intranet erneut durchsucht und der Index aktualisiert, so dass die Basis der Suche aktuell ist.

Sehr leicht lässt sich dieses Suchverfahren für die Daten umsetzen, die bereits über Browser erreichbar sind - z.B. ein CMS im **Intranet**. In ähnlicher Weise werden Dateien in **Dateisystemen** erschlossen. In diesen Fällen indiziert die Suchmaschine alle erreichbaren Texte und anderen Daten, die aus den vorhandenen Dateien extrahiert werden können. Ebenfalls möglich ist die Indizierung von **geschützten Bereichen,** die nur einem begrenzten Personenkreis zugänglich sind. Hier wird bei der Präsentation der Suchergebnisse geprüft, ob der Benutzer der Suchmaschine entsprechende Rechte besitzt, um auf geschützte Dateien zuzugreifen.

Informationen, die sich nicht oft oder nie ändern, werden häufig auf **CD-ROM** oder **DVD** geschrieben. Die Informationen können mit der Suchmaschine gefunden werden, indem die Datenträger indiziert werden. Über die Cache-Funktion ist ein Überblick über den Inhalt einer Datei ohne direkten Zugriff möglich. Damit kann der Anwender auf die Inhalte von Datenträgern zugreifen, ohne dass diese ständig verfügbar sein müssen.

# Geschützte Dokumente

quinsee integriert sich einfach und nahtlos in ein Unternehmensnetzwerk und übernimmt bestehende Sicherheitsrichtlinien. Es werden nur Informationen in der Ergebnisliste angezeigt, die den Zugriffsrechten des Benutzers entsprechen.

Die Suchmaschine greift bei der **Authentifizierung** und Autorisierung der Nutzer auf die in der Unternehmensorganisation vorhandene Sicherheitsinfrastruktur und auf Nutzerverzeichnisse, wie z.B. Domänen, zurück. Eine zusätzliche Nutzerverwaltung ist nicht notwendig.

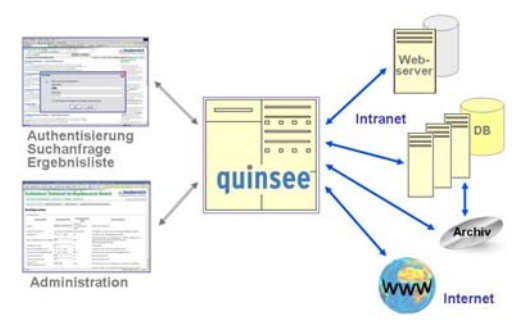

Windows-Nutzer können auf Wunsch automatisch mit ihrem aktuellen System-Login bei der Suchmaschine angemeldet werden. Dazu wird das NTLM-Protokoll verwendet, das ohne Übertragung eines Passwortes auskommt. Damit wird die Suche in geschützten Unternehmensbereichen unterstützt.

Für Nutzergruppen können eigene Suchräume definiert werden. Jeder Nutzer bekommt nur die Dateien aufgelistet, für die er berechtigt ist.

Gützkower Landstraße 11a D-17489 Greifswald Tel.: +49 (0)3834 88 98 0 Email: info@drheydenreich.de<br> **WWW.quinsee.de** Internet: www.drheydenreich.de<br>
Internet: www.drheydenreich.de